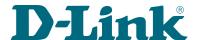

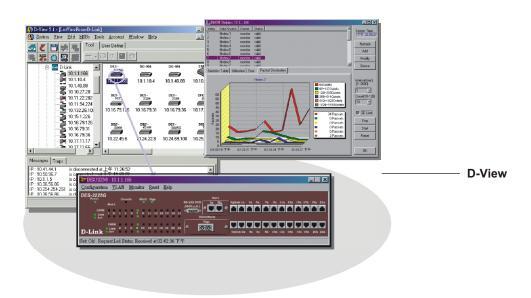

# **D-View SNMP Network Management System**

D-View SNMP Network Management System is a comprehensive standards-based management tool designed to centrally manage critical network characteristics such as availability, responsiveness, resilience and security in a consistent way. Flexible and versatile, this software accommodates a wide range of new D-Link and third-party devices, including wireless bridges and access points, multi-layer switches, remote routers, and multi-tenant broadband CO devices. D-View provides useful tools to allow you to effectively manage device configurations, fault tolerance, performance, security and accounting services

### Modular Architecture

D-View is organized into a vendor-independent platform and user plug-in modules. The platform consists of five main components, namely the Alarm/Trap Manager, Discovery/Parsing, MIB utilities, Internet tools, and the \*User Account Manager. Plug-in modules are for the devices that you want to manage. When you select a device to manage, D-View will look for that device's plug-in module and display it on the screen.

#### Managing Third-party Devices

You can also manage non-D-Link SNMP devices without plug-in modules. D-View provides a MIB compiler for you to compile MIB files from the vendor of the device into a System recognized format, then loads it into a database.

The compiler can communicate with your network device to get the current values or to set a new values for the MIB objects of your interest. All MIBs are converted into a graphic tree view, with which can use the MIB Browser to manage the device. D-view's Module Wizard will look for the compiled MIB files then organize and display the contents on the screen for you.

#### Microsoft Access Format Database

MIB contents in the database generated by the MIB compiler are organized according to the Microsoft Access format. This enhances the integration of your environment, while giving you the options of editing your database using D-View or the familiar Microsoft Access software.

#### **Features**

- Cost-effective, easy-to-use SNMP management software for management of workgroup/departmental networks
- Stuctured into an independent platform and plug-in modules for D-Link devices
- MIB compiler & MIB Browser allow easy management of third-party devices under the same platform
- Layer 3 utilities to manage Layer 3 switches and advanced routers \*
- SNMP V3 support for major MIBs \*
- Topology creation program useful for network design and layout planning
- Multiple views to view objects in Ethernet domain by "tree"
- Trap/Alarm notification by e-mail
- Accounts information functions & billing system \*
- Database in familiar Microsoft Access format

# **D-View Network Management**

#### Versatile Features

D-View incorporates the following powerful features:

- Layer 3 utilities including IP Forwarding, RIP 2, OSPF, IP MRoute, DVMRP and PIM functions to accommodate the increasing presence of Layer 3 switches and advanced routers in enterprise networks \*.
- DIAP (D-Link Private Discover Protocol) used in D-Link SOHO broadband routers eliminates the need for additional utility to administer these devices.
- Accounts information functions to maintain client records.
- Topology creation program to create diagrams and schematics useful for network design and layout planning.
- SNMP V3 support for major MIBs including MIB II, IF-MIB (RFC2233), Entity MIB (RFC2737), Bridge 802.1D (RFC1493), RMON, 802.1P (RFC2674), and 802.1Q (RFC2674). \*
- Trap/Alarm notification by e-mail.
- Multiple views for platform to let you view objects in the Ethernet domain by tree view. At the same time you can have a list view display open. Additionally you can create a topology domain in the same workspace to make network management more convenient.
- Powerful, easy-to-use MIB Compiler and Browser for use independent of D-View or with the D-View software.
  This makes network management more effective and efficient.

#### **User Account Management \***

User account management can be used with devices like wireless broadband gateways and multi-tenant broadband switches to provide connection to paying customers. This account system can bundle customer equipment just like the telephone system. As with telephone numbers, you can manage customers by means of equipment management.

#### **Billing System \***

A simple billing system offers services in connection with user account management. This billing system has the following features:

- Assignment of account with personal authorization IP address for each client.
- Generation of statements with different schedules for different groups of clients.

- Detection of abnormal usage for clients. \*
- Assignment of custom taxes to service charges. \*
- Credit adjustment function to let you insert credit records manually and give credit for wrong or misdialed work.
- Late fee assessment function.\*
- Real-time reporting, including current client summary, credit limit status report, and payment report.\*

#### Tree View

To let you easily view your entire network, D-View groups it into major domains extending from the Root. The major domains for the default setup are Ethernet, Company Group, Favorites and Topology. The Favorites Group is a vacant domain available as a convenient means of tracing devices that require frequent monitoring, which can be arranged into sub-domains as needed. In the Company Group, D-View can automatically recognize up to 33 third-party device manufacturers and group them into sub-domains according to manufacturers. The "tree"in this panel or any domain can be expanded or contracted to view the contents of any group.

## **Topology Diagram & Auto Discovery**

You can create a topology diagram to graphically represent planned or existing networks to aid network design. You can use live device icons copied from any domain or create new symbols and incorporate them in the diagram. You can further customize your diagram with selected icons and bitmap files used for the background.

When a topology map is opened, D-View can discover the devices on your network and display their icons on the map. D-View can recognize a device's standard (SNMP or not), its type (router, switch or others), its network domain, then categorizes and groups all devices accordingly. D-View employs multiple discover rules to shorten and speed up the discover time. The protocols used in polling to discover the devices are SNMP and ICMP, in addition to D-Link's DIAP protocol used in association with D-Link devices. For remote devices such as routers, traps are sent to obtain status information.

| D-View                |                       |                    |                |                          |
|-----------------------|-----------------------|--------------------|----------------|--------------------------|
|                       |                       | Plug-in<br>Modules |                |                          |
| Alarm/Trap<br>Manager | Discover &<br>Parsing | MIB Utilities      | Internet Tools | UserAccount<br>Manager * |

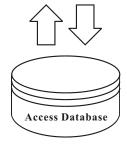

<sup>\*</sup> Functions available in Professional Version only

# **D-View**

# **Technical Specifications**

#### System Requirements

- CPU: 550 Mhz or above
- DRAM: 256MB
- Hard drive available space: 100MB - Ethernet adapter: 10/100BASE-TX
- Operating System: Windows 2000 or Windows XP
- Access 2000 software

#### **MIB Utilities**

- Device SNMP Configuration \*
- MIB II Information and Statistics Windows
- IF MIB Information Tables
- Entity MIB Information Tables
- Bridge 802.1d Information and Port Configuration Table
- Spanning Tree Information and Port Configuration Table
- Transparent Bridge Forwarding and Static Filter Tables and Port Counter
- RMON Statistics, History and Event Windows
- 802.1p Priority Configuration including GMRP and GARP \*
- 802.1Q VLAN Information and Configuration including Forwarding/Filtering and Unicast/Multicast Configuration \*
- Port VLAN Traffic Statistics \*
- Layer 3 Utilities including IP Forwarding, RIP2, OSPF, IP Multicast, DVMRP and PIM Configuration \*
- SNMP Configuration \*

#### **Configuration Management Functions**

- MIB utilities
- MIB Compiler
- MIB Browser
- Web configuration
- DIAP tools
- TFTP file transfer
- Bootp
- Ping

#### **Fault Management Functions**

- Trap log
- Trap filter
- Trap mail
- Trap editor
- Message log
- Ping
- Alarm mail interval

#### **Performance Management Functions**

- 802.1d bridge
- Port counter
- VLAN \*
- Traffic statistics
- RIP-2 routing \*
- DVMRP interface table \*
- IP MROUTE \*

#### Security Management Functions \*

SNMP v3 covers security functions such as packet encryption/decryption, user levels for different classes of access right, MPD (RFC 2572), TARGET (RFC 2573), USM (RFC 2574) user-based security level, VACM (RFC 2575) view-based access

- Device SNMP configuration
- SNMP v3 configuration

#### Accounting Management Functions \*

- Client information update
- Freeze/unfreeze client connection
- Client record query
- Client On-line query
- Client abnormal situation
- Device utilization
- Pay Rate Configuration
- \* Functions available in Professional Version only

# **D-View Network Management**

#### Supported D-Link Devices

- Managed 10/100Mbps & Gigabit L2, L3 switches
- Remote routers
- Wireless Access Points & bridges
- VDSL switches

#### **Supported 3rd-Party Devices**

- ATI Hub
- Cisco 760 Router, 1600 Router, 2500 Router, Catalyst 2900 series
- HP 28xxA switch, Switch 200, Switch 16, Router 200/400/ series, 286xx Hub, J2355A
- Nortel/Wellfleet Router
- Microsoft NT

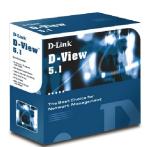

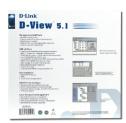

# **Ordering Information**

DS-510 D-View SNMP Network Management Program

Please specify your order as follows:

DS-510P/CN DS-510S Professional version (Simplified Chinese)

Standard version

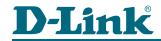

RECYCLABLE

Rev. 02 (Jan. 2003)

Printed in Taiwan

France Benelux Italy Iberia Finland Singapore Australia Middle Fast

South America Brasil South Afric Russia D-Link Corp. TEL: 886-2-2916-1600

TEL: 1-949-788-0805 TEL: 1-905-829-5033 TEL: 44-20-8731-5555 TEL: 44-20-8731-5555 TEL: 49-61- 96779900 TEL: 33-1-30238688 TEL: 31-10-204-5740 TEL: 39-02-2900-0676 TEL: 34-93-4090770 TEL: 46-(0)8-564-61900 TEL: 47-22-991890 TEL: 45-43-969040 TEL: 358-9-2707-5080 TEL: 65-6774-6233 TEL: 61-2-8899-1800 TEL: 81-3-5434-9678 TEL: 86-010-8518-2533 TEL: 91-22-652-6696 TEL: 202-6244615 TEL: 56-2-232-3185 TEL: 55-11-3094-2910 TEL: 27(0)126652165 TEL: 7-095-737-3389

FAX: 1-949-753-7033 FAX: 1-905-829-5095 FAX: 44-20-8731-5511 FAX: 44-20-8731-5511 FAX: 49-61-967799300 FAX: 33-1-30238689 FAX: 31-10-204-5880 FAX: 39-02-2900-1723 FAX: 34-93-4910795 FAX: 46-(0)8-564-61901 FAX: 47-22-205700 FAX: 45-43-424347 FAX: 358-9-2707-5081 FAX: 65-6774-6322 FAX: 61-2-8899-1868 FAX: 81-3-5434-9868 FAX: 86-010-8518-2250 FAX: 91-22-652-8914 FAX: 202-6244583 FAX: 56-2-232-0923 FAX: 55-11-3094-2921 FAX: 27(0)126652186 FAX: 7-095-737-3390 TEL: 886-2-2910-2626 FAX: 886-2-2910-1515